### Lecture (extra): Sample weights

#### Ernesto F. L. Amaral

September 3–5, 2018 Advanced Methods of Social Research (SOCI 420)

Sources: Stata Help & General Social Survey Codebook.

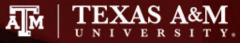

#### Using sample weights

| Name  | Number of<br>observations<br>collected<br>in the survey | Weight to<br>expand to<br>population size | Weight to<br>maintain<br>sample size |
|-------|---------------------------------------------------------|-------------------------------------------|--------------------------------------|
| José  | 1                                                       | 4                                         | 0.8                                  |
| Maria | 1                                                       | 6                                         | 1.2                                  |
| Total | 2                                                       | 10                                        | 2                                    |

Sample weight =

Population weight \* (Sum of sample weights / Sum of population weights)

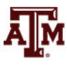

#### Frequency weight in Stata • FWEIGHT

- Expands survey size to the population size
- Indicates the number of duplicated observations
- Used on tables to generate frequencies
- Can be used in frequency distributions only when weight variable is discrete (no fractional numbers)

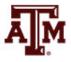

# "Importance" weight in Stata

#### • IWEIGHT

- Indicates the "importance" of the observation in some vague sense
- Has no formal statistical definition
- Any command that supports iweights will define exactly how they are treated
- Is intended for use by programmers who want to produce a certain computation
- Can be used in frequency distributions even when weight variable is continuous (fractional numbers)

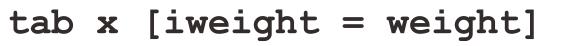

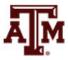

## Analytic weight in Stata

#### • AWEIGHT

- Inversely proportional to the variance of an observation
- Variance of the *j*th observation is assumed to be  $\sigma^2/w_j$ , where  $w_j$  are the weights
- For most Stata commands, the recorded scale of aweights is irrelevant
- Stata internally rescales frequencies, so sum of weights equals sample size

#### tab x [aweight = weight]

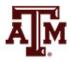

### More about analytic weight

 Observations represent averages and weights are the number of elements that gave rise to the average

| group | х   | У    | n |
|-------|-----|------|---|
| 1     | 3.5 | 26.0 | 2 |
| 2     | 5.0 | 20.0 | 3 |

Instead of

| group | x | У  |
|-------|---|----|
| 1     | 3 | 22 |
| 1     | 4 | 30 |
| 2     | 8 | 25 |
| 2     | 2 | 19 |
| 2     | 5 | 16 |
|       |   |    |

- Usually, survey data is collected from individuals and households (not as averages)
  - Thus, aweights are not appropriate for most cases

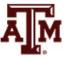

# Sampling weight in Stata

#### PWEIGHT

- Denote the inverse of the probability that the observation is included due to the sampling design
- Indicated for statistical regressions
- Variances, standard errors, and confidence intervals are estimated with a more precise procedure
  - Estimates robust standard errors

#### regress y x1 x2 [pweight = weight]

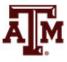

### Summary of Stata weights

#### WEIGHTS IN FREQUENCY DISTRIBUTIONS

| Weight unit of<br>measurement | Expand to population size | Maintain<br>sample size |  |
|-------------------------------|---------------------------|-------------------------|--|
| Discrete                      | fweight                   | aweight                 |  |
| Continuous                    | iweight                   |                         |  |

| WEIGHTS IN STATISTICAL REGRESSIONS<br>should maintain sample size |                                            |  |  |
|-------------------------------------------------------------------|--------------------------------------------|--|--|
| Robust standard error                                             | Adjusted R <sup>2</sup> ,<br>TSS, ESS, RSS |  |  |
| pweight                                                           | aweight                                    |  |  |
| reg y x, robust                                                   | outreg2                                    |  |  |

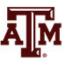

### **General Social Survey**

- GSS targets the adult population (18+) living in households in the United States
- Due to the adoption of the sub-sampling design of non-respondents, a weight must be employed when using the GSS 2004 and after
- There are three continuous weight variables
  - WTSS
  - WTSSNR
  - WTSSALL
- They all maintain the original sample size, even in frequency distributions with "iweight"

### WTSS

- WTSS variable takes into consideration
  - Sub-sampling of non-respondents
  - Number of adults in the household

- In years prior to 2004, a one is assigned to all cases, so they are effectively unweighted
  - Number of adults can be utilized to make this adjustment for years prior to 2004

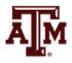

### WTSSNR

- WTSSNR variable takes into consideration
  - Sub-sampling of non-respondents
  - Number of adults in the household
  - Differential non-response across areas
- In years prior to 2004, a one is assigned to all cases, so they are effectively unweighted
  - Number of adults can be utilized to make this adjustment for years prior to 2004
  - No area non-response adjustment is possible

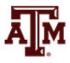

#### WTSSALL

- WTSSALL takes WTSS and applies an adult weight to years before 2004
- The weight value of WTSSALL is the same as WTSS for 2004 and after
- Researchers who use the GSS data before or after 2004 may consider using the WTSSALL weight variable

tab x [aweight = wtssall]
sum x [aweight = wtssall]

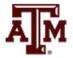

### GSS has a cluster sample

(<u>https://gssdataexplorer.norc.org/pages/show?page=gss%2Fstandard\_error</u>)

- First- and second-stage units are selected with probabilities proportional to size
  - Size is defined by number of housing units
- Third-stage units (housing units) are selected to be an equal-probability sample
  - This results in roughly the same number of housing units selected per second-stage sampling unit
- To calculate standard errors correctly, sample design variables must be used
  - Without design variables, Stata will assume a simple random sample and underestimate standard errors

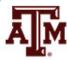

# Complex survey design in GSS

(https://gssdataexplorer.norc.org/pages/show?page=gss%2Fstandard\_error)

- There are two design variables
  - VSTRAT
  - VPSU
- First-stage unit
  - VSTRAT: Variance Stratum
  - National Frame Areas (NFAs): one or more counties

#### • Second-stage unit

- VPSU: Variance Primary Sampling Unit
- Segments: block, group of blocks, or census tract

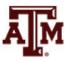

### Complex survey design in Stata

(https://gssdataexplorer.norc.org/pages/show?page=gss%2Fstandard\_error)

Declare survey design for dataset

svyset [weight=wtssall], strata(vstrat) psu(vpsu) singleunit(scaled)

• After "svyset," you should indicate survey design with the option "svy" for each table and regression

svy: tab x svy: mean y svy: reg y x1 x2

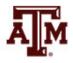

# Strata with single sampling unit

(https://gssdataexplorer.norc.org/pages/show?page=gss%2Fstandard\_error)

- VSTRAT and VPSU were created with a minimum of three respondents within a cell
  - If all cases are missing on a variable, you get an error message in Stata
  - "Missing standard error because of stratum with single sampling unit"
- It is recommended to utilize the "subpop" option for any subdomain analyses (e.g., for males)
   svy, subpop(if sex==1): tab x
- You can also specify that strata with one sampling unit are "centered" at grand mean instead of stratum mean

svyset [weight=wtssall], strata(vstrat) psu(vpsu) singleunit(centered)

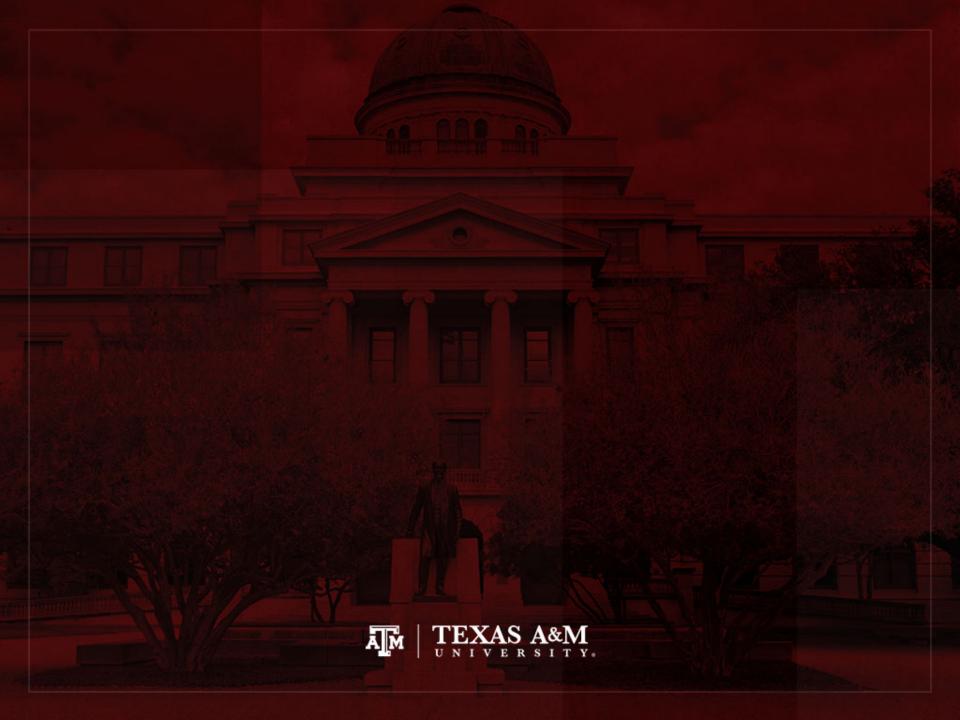